openwebinars.net/cert/iHys

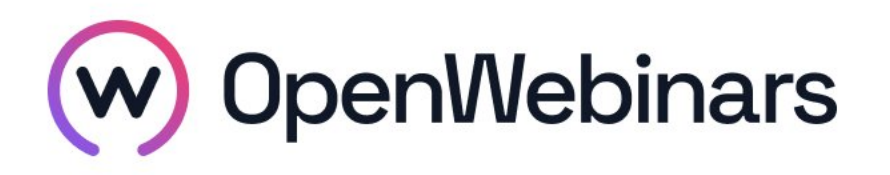

### OpenWebinars certifica que **Julia Núñez Baña**

Ha superado con éxito

# **Curso de Manipulación del DOM desde JavaScript**

Duración del curso

Fecha de expedición

**8 horas 23 Noviembre 2023 Manuel Agudo**

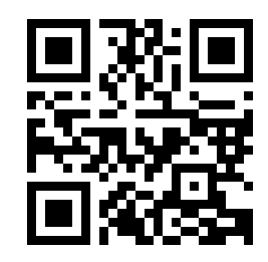

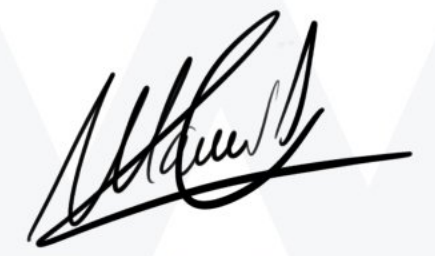

CEO de OpenWebinars

### **Contenido**

## **Curso de Manipulación del DOM desde JavaScript**

#### **1. INTRODUCCIÓN**

Presentación

¿Qué es el DOM?

Elementos del DOM y sus características

Herramientas para inspeccionar los elementos del DOM

#### **2. ACCESO Y MODIFICACIÓN DE LOS ELEMENTOS**

Seleccionando elementos

Modificando propiedades de los elementos

Modificando estilos de los elementos

Práctica: Modificar elementos

#### **3. EVENTOS**

Definición y tipos de eventos

Loop de eventos JS

Capturando eventos

Creando y lanzando eventos

Práctica: Creación de eventos

#### **4. RECORRIENDO EL ÁRBOL**

¿Qué es "Traversing" el DOM?

Relaciones entre los nodos

Moviéndonos entre los nodos

Práctica: Recorriendo el árbol

 $\bigcirc$ 

#### **5. MODIFICANDO MI PÁGINA, AÑADIR Y ELIMINAR NODOS**

¿Qué significa modificar el DOM?

Añadiendo nuevos elementos a nuestra página

Borrando elementos de nuestra página

Práctica: Construir una tabla

#### **6. CONSIDERACIONES SOBRE EL RENDIMIENTO**

Proceso de construcción del DOM

¿Cómo medir la velocidad del DOM y de mi código JavaScript?

Posibles problemas a la hora de trabajar con el DOM

#### **7. EJERCICIOS PRÁCTICOS**

Práctica: Gestor de tarjetas

Práctica: Modificar el DOM

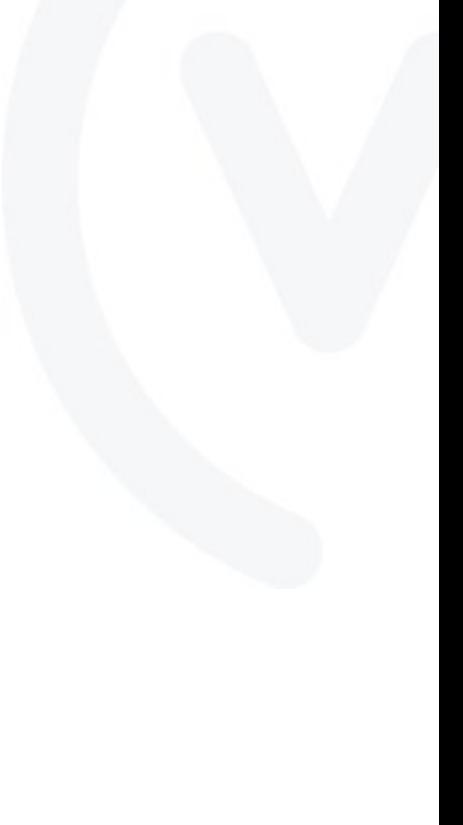